## SAP ABAP table /BEV3/CHBALLV3 {Generated Table for View /BEV3/CHBALLV3}

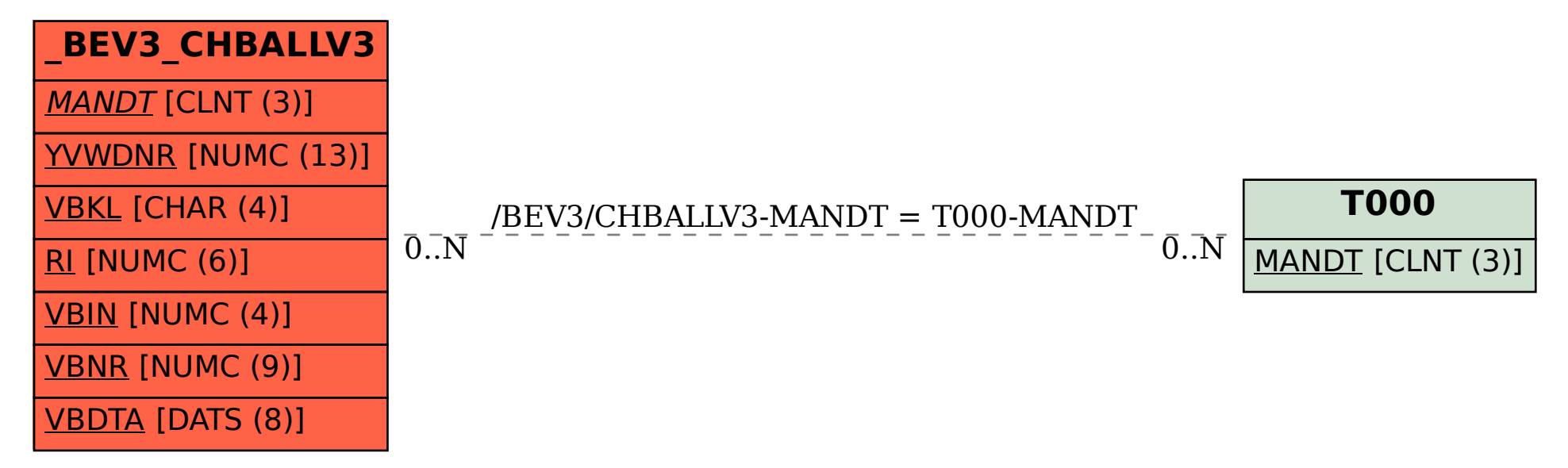